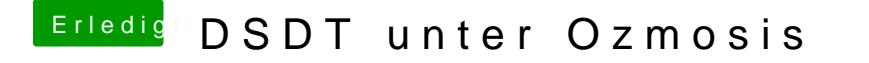

Beitrag von TuRock vom 7. Dezember 2013, 20:14

Ich installiere Mac nochmals, hoffentlich sind die Ordner danach wieder da...

Gesendet von meinem HTC One mit Tapatalk